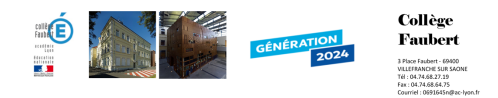

## **Trouver de l'aide pour l'utilisation de spip**

- Informations pratiques - vie du site -

Date de mise en ligne : lundi 26 novembre 2007

**Copyright © Collège Faubert - Tous droits réservés**

Le langage SPIP permet de **simplifier** à l'extrême la création et la gestion d'un site collaboratif et dynamique (en php) mais **demande une certaine prise en main** avant de se débrouiller seuls.

La "communauté SPIP" a la chance d'être bien fournie et vous trouverez nombre de points d'aides sur :

**–** le site officiel de spip, notamment de la documentation

https://faubert.etab.ac-lyon.fr/spip/local/cache-vignettes/L64xH64/pdf-b8aed.svg

## **rac[courcis spip](http://www.spip.net/fr)**

Le mémo des raccourcis typographiques de SPIP semble d'ores et déjà nécessaire pour enrichir un peu la [présentation des articles](https://faubert.etab.ac-lyon.fr/spip/IMG/pdf/raccourci-spip.pdf)

**–** le site incontournable pour l'utilisation de plugins ou la résolution de problèmes liés aux squelettes

**–** le site du DRT (département ressources et technologies du CRDP) qui présente quelques bugs (ça fait mauvais effe[t, j'en conviens...\) m](http://www.spip-contrib.net/)ais aussi quelques infos pertinentes, notamment sur le squelette dit "escal" installé par défaut pour les sites web d'établissement de l'académie.